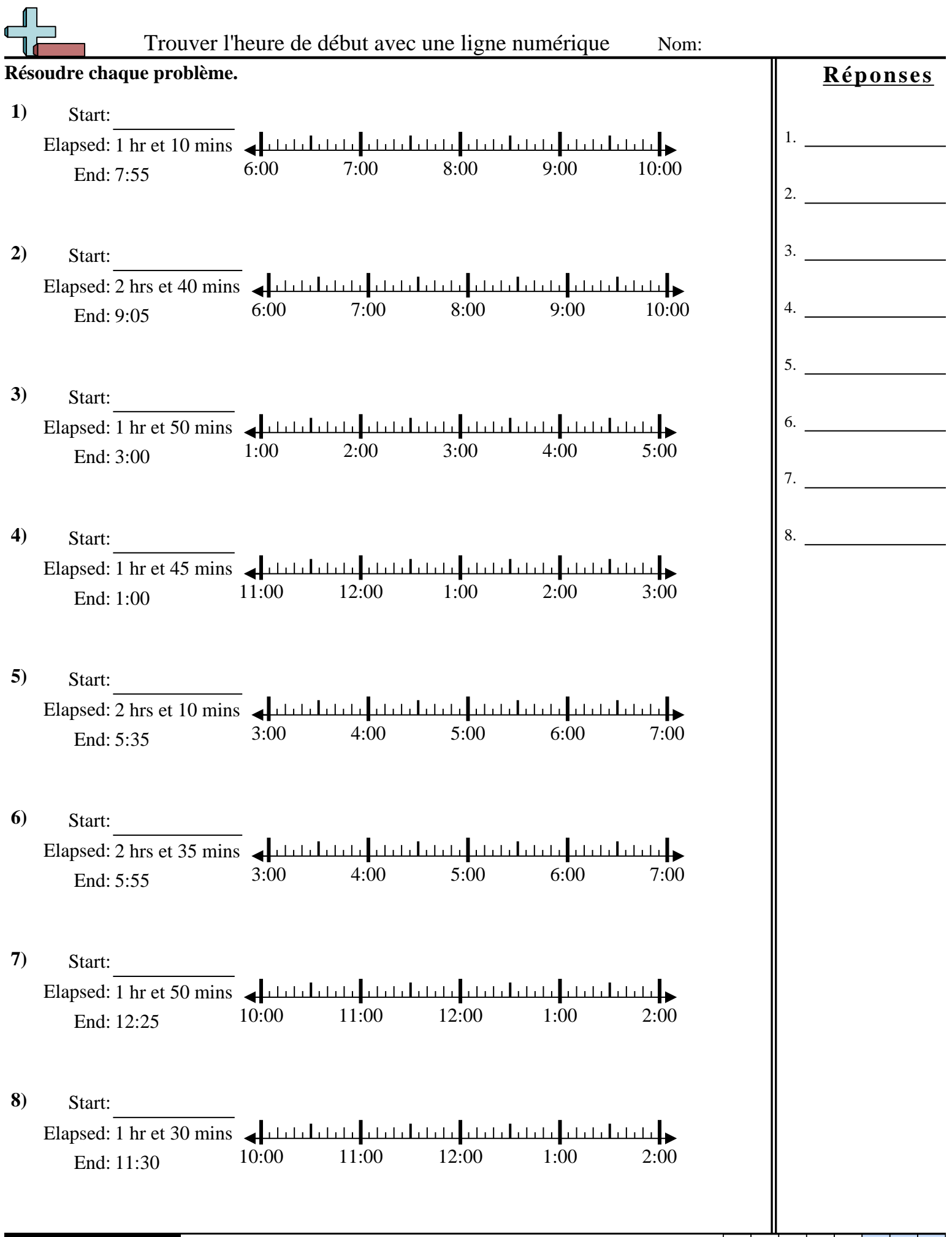

L

Maths www.CommonCoreSheets.fr 2

1-8 88 75 63 50 38 25 13 0

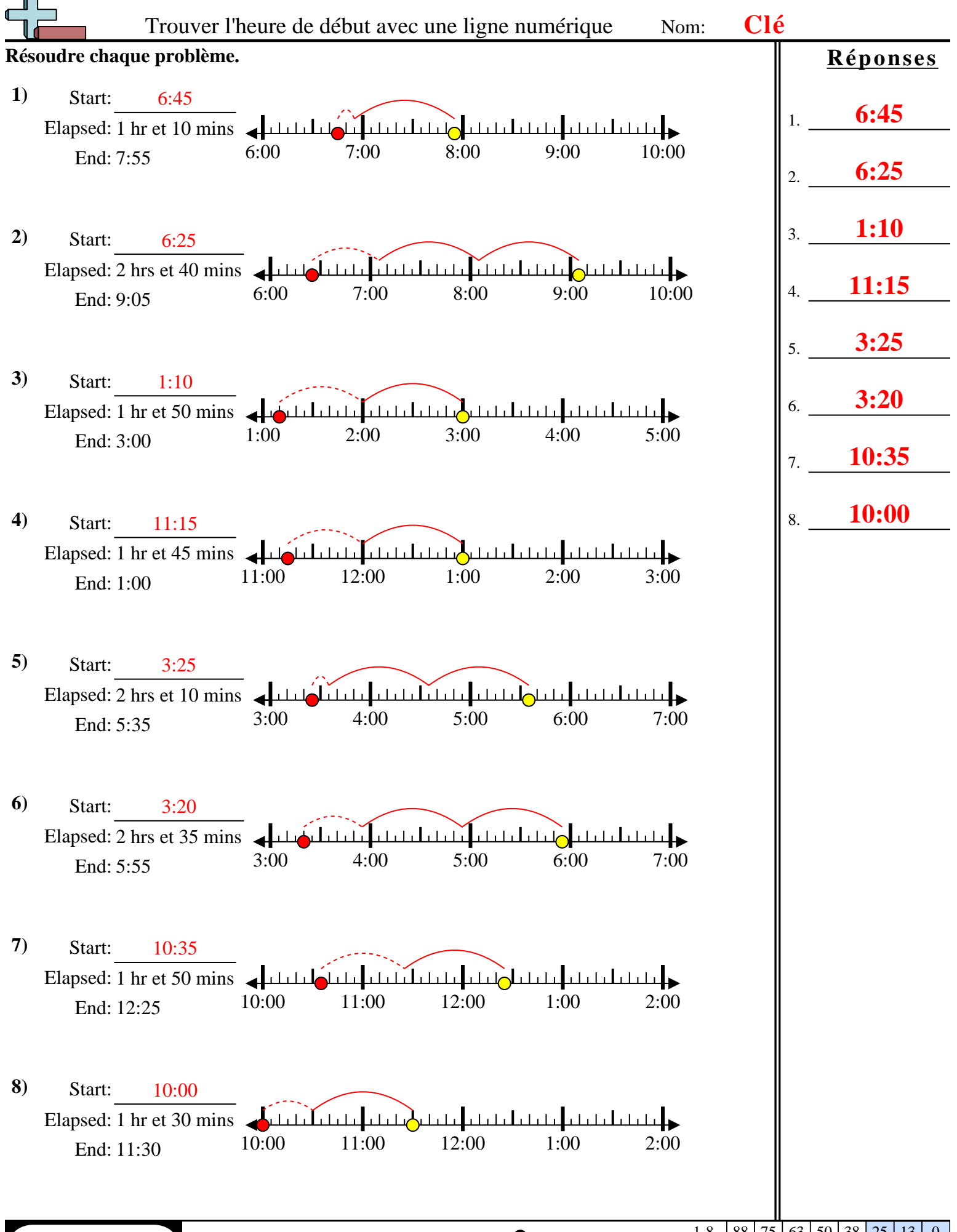

**Maths** www.CommonCoreSheets.fr 2